#### $X$   $X$   $X$

# Regeln für die Addition rationaler Zahlen

Die Addition rationaler Zahlen kann man an einer Zahlengerade erklären. Beispiel:  $7 + (-8) = (-8) + 7$ 

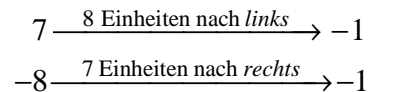

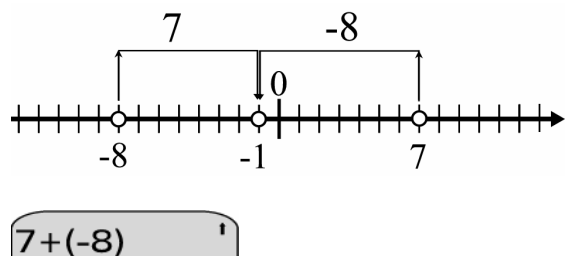

Unser Taschenrechner kann auch rationale Zahlen addieren.

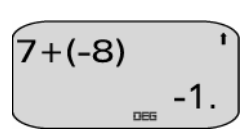

Welche algebraisch-numerischen Regeln zur Addition von Taschenrechnerzahlen waren Vorbild beim Programmieren? Wir kennen bereits:

Satz  $1$  (ez)

Für alle rationalen Zahlen  $a: (-1) \cdot a = -a$ .

Beispiele:

a) 
$$
(-1) \cdot 51 = -51
$$
 b)  $(-1) \cdot \left(-\frac{4}{5}\right) = \frac{4}{5}$  c)  $1.78 = (-1) \cdot (-1.78)$ 

Satz  $2$  (os) Für alle rationalen Zahlen  $a$ :  $-a + a = a + (-a) = 0$ .

Beispiele:

a) 
$$
2 + (-2) = 0
$$
   
b)  $\frac{4}{5} + \left(-\frac{4}{5}\right) = 0$    
c)  $-90.5 + 90.5 = 0$ 

Um einfache Regeln formulieren zu können, halten wir uns an das:

Permanenzprinzip für Rechengesetze bei Zahlenbereichserweiterungen Alle Rechengesetze, die im "alten" Zahlenbereich gültig sind, sollen auch in dem "neuen" Zahlenbereich ihre Gültigkeit behalten.

Nicht nur in  $\mathbb{Q}_+$  ("alter" Zahlenbereich), sondern auch in  $\mathbb{Q}$  ("neuer" Zahlenbereich) gelten:

Satz 3 (Kommutativgesetz der Addition (kg+)) Für alle rationalen Zahlen  $a,b : a+b=b+a$ . Satz 4 (Assoziativgesetz der Addition (ag+) Für alle rationalen Zahlen  $a,b,c:(a+b)+c=a+(b+c)$ . Satz 5 (Distributivgesetz (dg)) Für alle rationalen Zahlen  $a,b,c : a \cdot (b+c) = a \cdot b + a \cdot c$ .

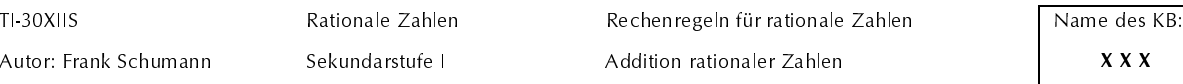

Satz 6 (Addition mit der Zahl 0  $(+o)$ ) Für alle rationalen Zahlen  $a: 0 + a = a + 0 = a$ .

Auf der Grundlage dieser 6 Sätze und unter Mithilfe unseres Taschenrechners suchen wir einfache Rechenregeln. Wir gehen systematisch vor und unterscheiden dabei die Addition rationaler Zahlen, wenn beide

- (I) Summanden ein positives Vorzeichen,
- (II) Summanden ein negatives Vorzeichen,
- (III) Summanden verschiedene Vorzeichen

haben. Den Untersuchungsgegenstand I können wir überspringen, denn jede positive rationale Zahl ist auch eine Bruchzahl. Die Addition im Bereich der Bruchzahlen  $\mathbb{Q}_+$  ist uns hinreichend bekannt.

# **Zum Untersuchungsgegenstand II**

 $\exists$  Lernauftrag 1

Denke dir für den Untersuchungsgegenstand II mindestens 10 Additionsaufgaben aus und berechne diese mit deinem Taschenrechner. Begründe die Ausgaben mithilfe der Sätze 1 bis 6.

Beispiele

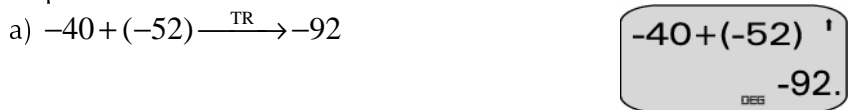

Begründung:

 $-40+(-52) \xrightarrow{ez} (-1) \cdot 40+(-1) \cdot 52 \xrightarrow{dg} (-1) \cdot (40+52) \xrightarrow{Rechnen in Q_+} (-1) \cdot 92 \xrightarrow{ez} -92$ 

b) 
$$
-\frac{3}{5} + \left(-\frac{1}{4}\right)
$$
  $-\frac{17}{20}$   $\left[\frac{-3}{5} + \left(-\frac{1}{4}\right)^{1}\right]$  Ans-F-D  
 $\frac{1}{20}$  Ans-F-D  
 $\frac{1}{20}$ 

Begründung:

$$
-\frac{3}{5} + \left(-\frac{1}{4}\right) \xrightarrow{ez} (-1) \cdot \frac{3}{5} + (-1) \cdot \frac{1}{4} \xrightarrow{dg} (-1) \cdot \left(\frac{3}{5} + \frac{1}{4}\right) \xrightarrow{Rechnen in Q_+} (-1) \cdot \frac{17}{20} \xrightarrow{ez} -\frac{17}{20}
$$

**Regel II** 

Man erhält die Summe zweier negativer rationaler Zahlen in zwei Schritten:

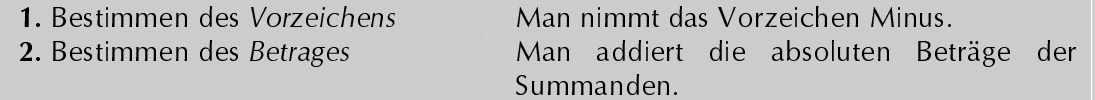

Beispiel:  $-40+(-52)$ 

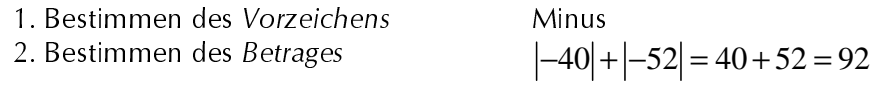

Also:  $-40+(-52) = -92$ .

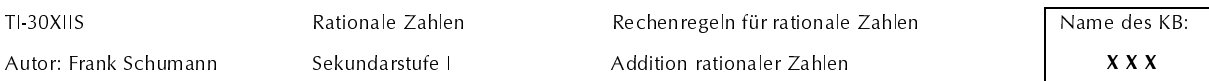

# Zum Untersuchungsgegenstand III

### $\Xi$  Lernauftrag 2

Denke dir für den Untersuchungsgegenstand III mindestens 15 Additionsaufgaben aus und berechne diese mit deinem Taschenrechner. Begründe die Ausgaben mithilfe der Sätze 1 bis 6.

Beispiele:

a)  $-14+32 \xrightarrow{\text{TR}} 18$ 

 $14 + 32$ 

Von beiden Summanden wählen wir denjenigen aus, der den größeren absoluten Betrag hat. Diese Zahl zerlegen wir dann in eine Summe, sodass darin die entgegengesetzte Zahl des anderen Summanden enthalten ist.

$$
|-14|<|32|; \qquad 32=14+18
$$
 (Kontrolle mit dem Taschenrechner)

$$
\text{Beginning: } -14 + \underbrace{32}_{\text{zerlegen!}} \longrightarrow -14 + (14 + 18) \xrightarrow{ag+} (-14 + 14) + 18 \xrightarrow{os} 0 + 18 \xrightarrow{+o} 18
$$

b)  $-100+67 \xrightarrow{\text{TR}} -33$ 

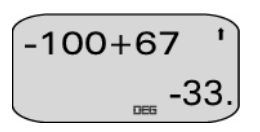

Von beiden Summanden wählen wir denjenigen aus, der den größeren absoluten Betrag hat. Diese Zahl zerlegen wir dann in eine Summe, sodass darin die entgegengesetzte Zahl des anderen Summanden enthalten ist.

 $|-100|>|67|; -100 = -33 + (-67)$  (Kontrolle mit dem Taschenrechner)

Begründung:  $-100+67 \longrightarrow (-33+(-67))+67 \xrightarrow{ag+} -33+((-67)+67) \xrightarrow{os} -33+0 \xrightarrow{+o} -33$ 

 $\begin{array}{c} \boxed{1/8 + (-1/3)} \\ -0.2083333333 \end{array}$  Ans-F-D c)  $\frac{1}{8} + \left(-\frac{1}{3}\right) \xrightarrow{\text{TR}} -\frac{5}{24}$ 

Von beiden Summanden wählen wir denjenigen aus, der den größeren absoluten Betrag hat. Diese Zahl zerlegen wir dann in eine Summe, sodass darin die entgegengesetzte Zahl des anderen Summanden enthalten ist.

$$
\left|\frac{1}{8}\right| < \left| -\frac{1}{3} \right|, \ -\frac{1}{3} = -\frac{1}{8} + \left( -\frac{5}{24} \right)
$$
 (Kontrolle mit dem Taschenrechner)

Begründung:

$$
\frac{1}{8} + \left(-\frac{1}{3}\right) \longrightarrow \frac{1}{8} + \left(-\frac{1}{8} + \left(-\frac{5}{24}\right)\right) \longrightarrow \frac{ag + 3}{8} + \left(\frac{1}{8} + \left(-\frac{1}{8}\right)\right) + \left(-\frac{5}{24}\right) \longrightarrow \frac{os}{24} \longrightarrow 0 + \left(-\frac{5}{24}\right) \longrightarrow \frac{5}{24}
$$

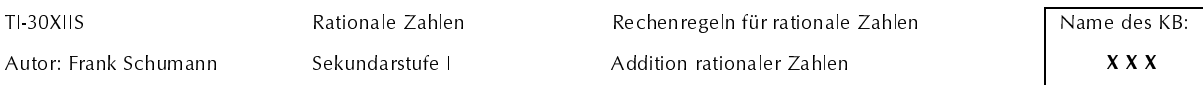

### **Regel III**

Man erhält die Summe zweier rationaler Zahlen mit unterschiedlichem Vorzeichen in zwei Schritten: 1. Bestimmen des Vorzeichens Man nimmt das Vorzeichen des Summanden mit dem größeren absoluten

Betrag.

vom größeren.

2. Bestimmen des Betrages

Beispiel:  $-14+32$ 

1. Bestimmen des Vorzeichens

2. Bestimmen des Betrages

+ , denn  $|-14|<|32|$  $|32|$ - $|-14|$  = 32 - 14 = 18

Man bildet die Beträge der Summanden und subtrahiert den kleineren absoluten Betrag

Also:  $-14 + 32 = 18$ .